#### GstStream API

#### GStreamer Conference 2016, Berlin October 11<sup>th</sup> 2015

#### Edward Hervey a.k.a bilboed

[edward@centricular.com](mailto:edward@centricular.com)

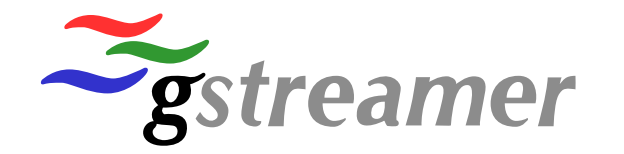

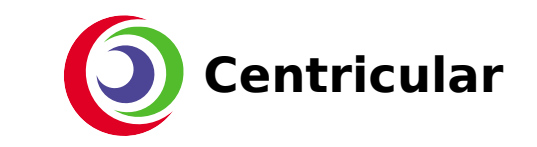

# ●Playbin3 and Decodebin3 ●New GstStream API ●Purpose and Usage ●Examples

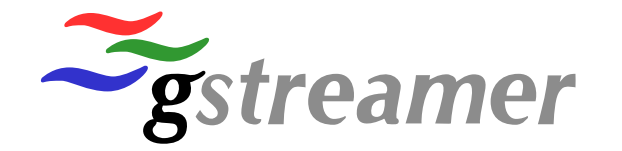

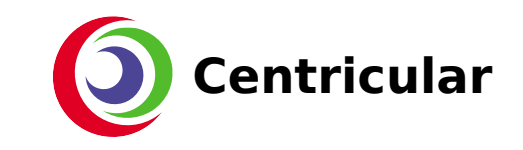

# Summary of past year

- Decodebin3 and playbin3 have landed
- CPU and memory improvements ...
- ... but also more use-cases
- And a new unified and generic API to deal with "Streams"

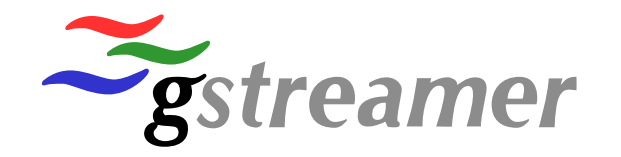

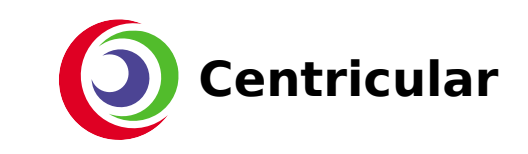

#### Streams

- What you would say out loud
	- A video stream, an audio stream, …
- Higher level than elements and pads
- Cross-element concept
	- "This stream is created by a demuxer, parsed by a parser, decoded by a decoder, goes through queues and is displayed in this sink"
- A new Object to describe that:
	- GstStream

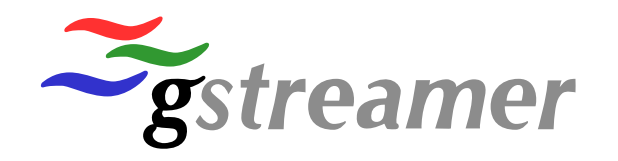

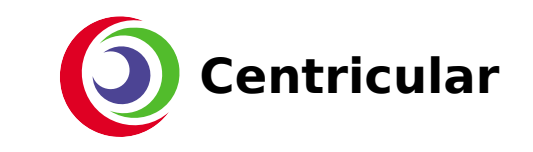

#### GstStream object

- GstObject subclass (refcounted)
	- Id (same as STREAM\_START stream-id)
	- GstStreamType and GstStreamFlags
		- GST\_STREAM\_TYPE\_{AUDIO, VIDEO, TEXT, ...}
	- **GstCaps**
	- GstTagList
- Collection of information stored in various places

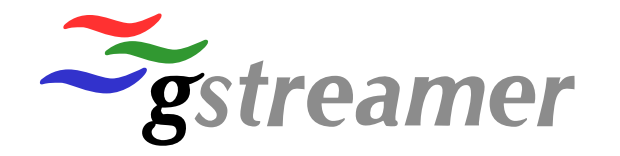

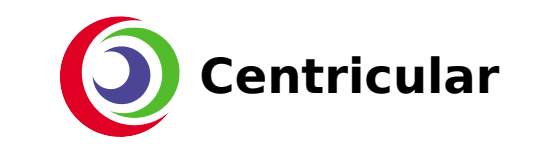

GstStream \*gst stream new (const gchar \*stream id,  **GstCaps \*caps, GstStreamType type, GstStreamFlags flags);**

**const gchar \*gst\_stream\_get\_stream\_id (GstStream \*stream);**

void **gst stream set stream flags (GstStream \*stream, GstStreamFlags flags); GstStreamFlags gst\_stream\_get\_stream\_flags (GstStream \*stream);**

**void gst\_stream\_set\_stream\_type (GstStream \*stream, GstStreamType stream\_type); GstStreamType gst\_stream\_get\_stream\_type (GstStream \*stream);**

**void gst\_stream\_set\_tags (GstStream \*stream, GstTagList \*tags); GstTagList \*gst\_stream\_get\_tags (GstStream \*stream);**

**void gst\_stream\_set\_caps (GstStream \*stream, GstCaps \*caps);** GstCaps \*gst stream get caps (GstStream \*stream);

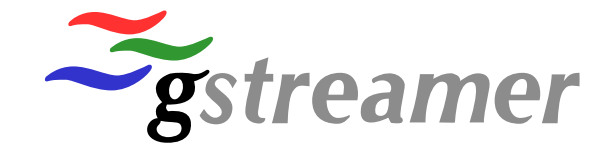

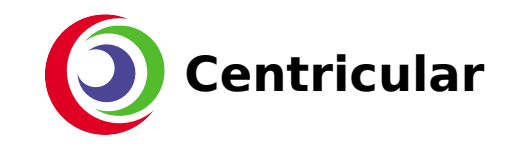

### GstStream object

- Created by any element that introduces a new stream (sources, demuxers, …)
	- Parsebin automatically creates it for you if needed
- Conveyed in GST\_EVENT\_STREAM\_START
	- No changes needed for elements
- Query with gst pad get stream(..);
- Elements can refine/extend information
	- Tags,

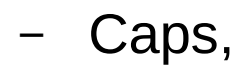

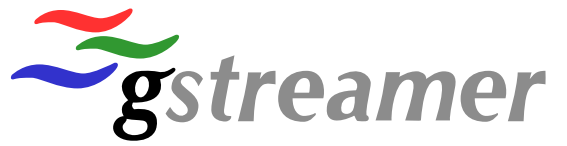

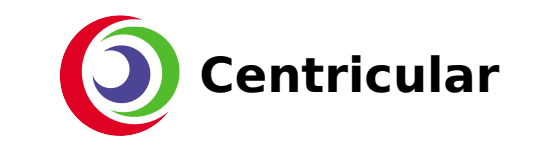

#### Streams

- A stream is rarely alone ...
- ... and it would be great to know which streams are present in a pipeline in an easy way (bus message ?)

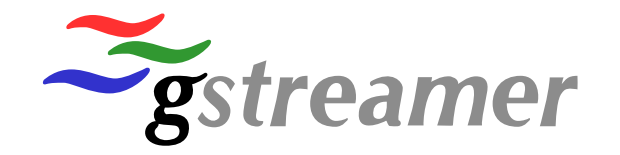

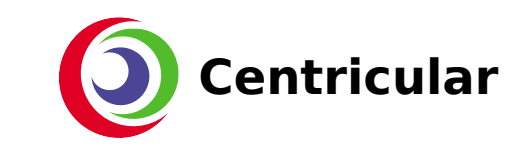

#### GstStreamCollection

- A immutable collection of GstStream
	- Usually created by demuxers or other elements that can offer a "collection" of streams
	- Doesn't mean each stream is actually present/exposed
		- Multi-angle DVD, alternate online streams, ....

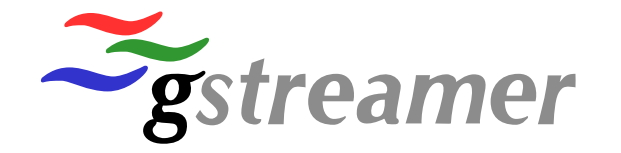

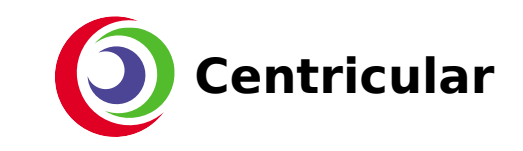

#### GstStreamCollection

GstStreamCollection \*gst stream collection new (const gchar \*upstream id);

**const gchar \*gst\_stream\_collection\_get\_upstream\_id (GstStreamCollection \*collection);**

**guint gst\_stream\_collection\_get\_size (GstStreamCollection \*collection);** GstStream \*gst stream collection get stream (GstStreamCollection \*collection, **guint index);**

**gboolean gst\_stream\_collection\_add\_stream (GstStreamCollection \*collection, GstStream \*stream);**

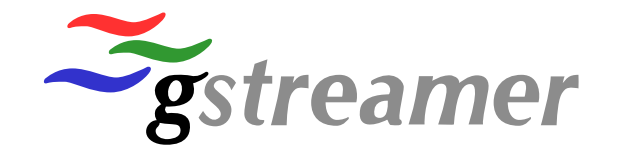

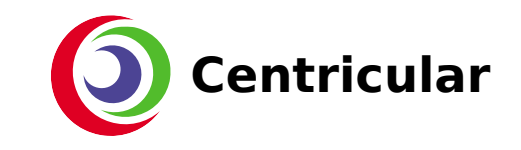

# Sending GstStreamCollection

- GST EVENT STREAM COLLECTION
	- Sticky downstream event
	- Elements can know what streams are available upstream
- GST MESSAGE STREAM COLLECTION
	- User, application, bin, can be informed of available streams
	- No longer need to fiddle with element, pads, probes, … to know available streams :)
	- Can react synchronously to select streams ASAP

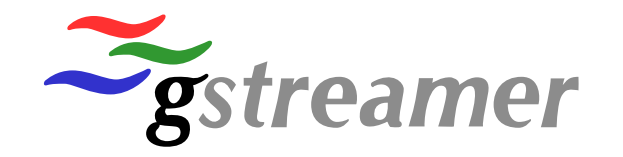

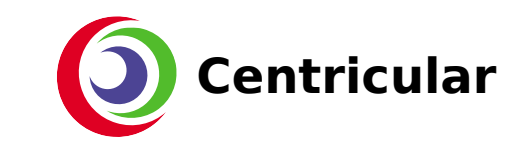

- Aka: Actually doing something with all these objects
- Elements and application can know the various types of streams available
	- How to specify which one should actually be exposed or selected ?

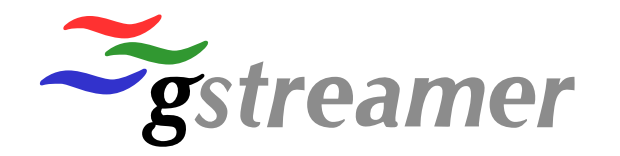

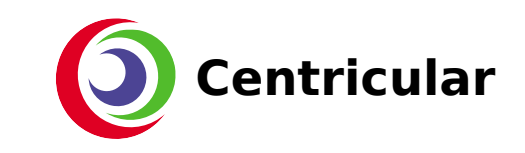

- GST EVENT SELECT STREAMS
	- List of stream-id to be selected
		- Which you got from GstStreamCollection and GstStream
- Elements can now reliably know **which** streams will be needed downstream
	- Avoid processing (cpu/memory/io)
	- Avoid downloading
	- Hidden streams to activate (Alternate HLS/DASH, switching DVB channel, ...)

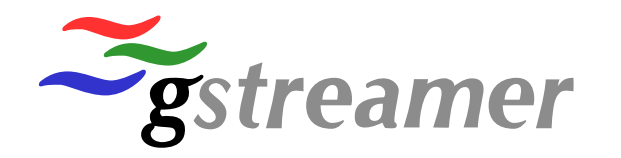

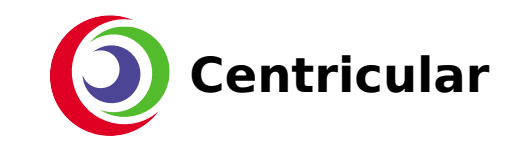

- gst event new select\_streams(GList\*);
- gst event parse select streams(GstEvent\*, GList \*\*);
- $\bullet$  To be clarified for 1.12:
	- Specifying that we **might** want other streams to be present for fast switching or not (fast switching vs never need them)
	- Handling multiple collection (ex: collection from dvbsrc and collection from tsdemux)

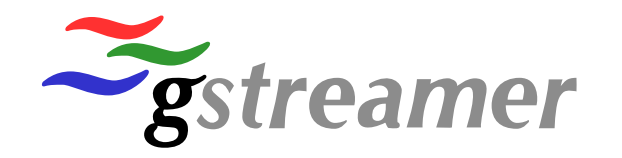

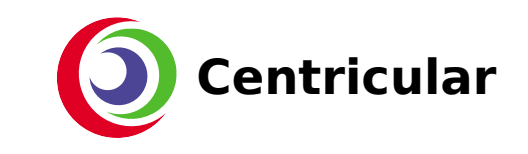

- It might take time for the requested selection to become active
- When this happens, the element in charge of the selection posts a GST\_MESSAGE\_STREAMS\_SELECTED on the bus
	- Applications can update their UI accordingly
- Will also be posted by decodebin3 if no SELECT STREAMS event was sent
	- You know what the initial selection is

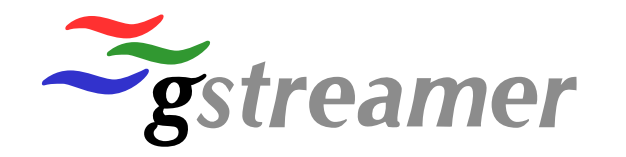

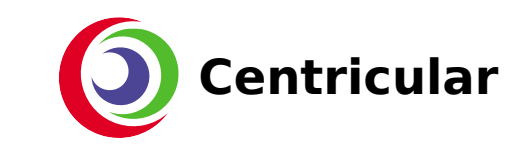

# Dynamic streams, what about pads ?

- We can now provide list of available streams, unrelated to presence of pads
- Historical handling of "updating streams"
	- Emit "no-more-pads"
	- Add new pads, including for streams already present
	- Emit "no-more-pads"
	- Push EOS on old pads no longer needed,
	- Remove old pads no longer needed

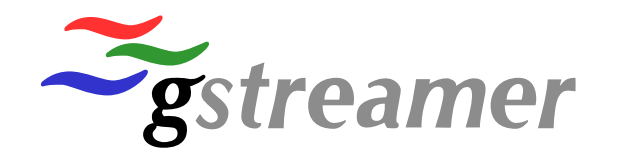

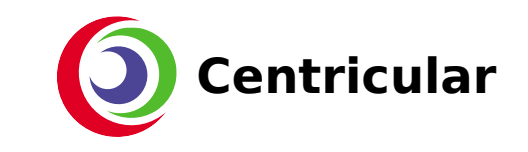

## Downside of historical behaviour

- If you wanted to add/remove a new stream
	- You would have to "break" your other streams (end up being a "new" discontinous stream)
	- Seems stupid tbh …
- But we can indicate which streams will be available now ! We could just add/remove pads when we want !
- Sure ... but we mustn't break existing behaviour

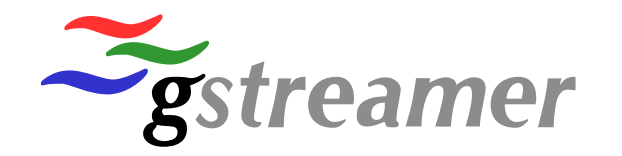

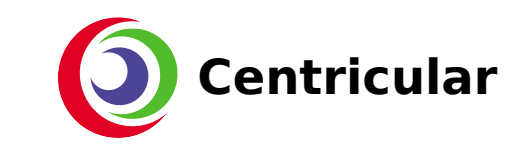

# Indicate you can handle new behaviour

- GST\_BIN\_FLAG\_STREAMS\_AWARE
- You are telling children elements that they can add/remove pads at any time
	- Provided they post the new collection before hand
- Ensures backwards-compatibility
	- Element just check the parent element flag
- This is totally not something that was implemented yesterday
	- At all
		- Really

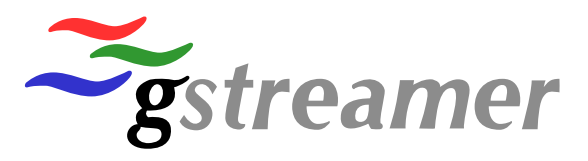

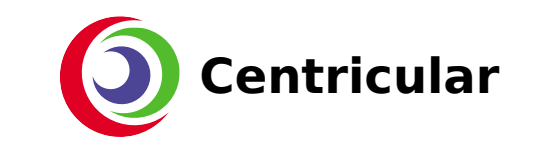

#### Example: tsdemux

- Mpeg-ts is a streaming format
- You can have new streams appearing or going away at any time
	- Ex: switching to a movie with new audio tracks or subtitles
- If parent is "streams-aware"
	- Re-use existing program
	- Create new streams and collection
	- Post collection
	- Add/Remove pads

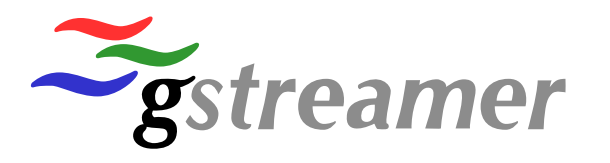

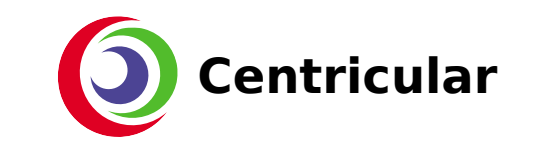

## Questions ?

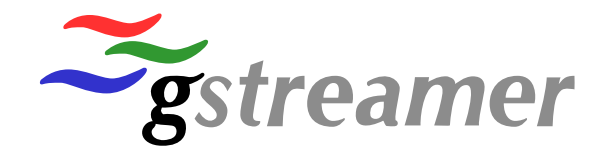

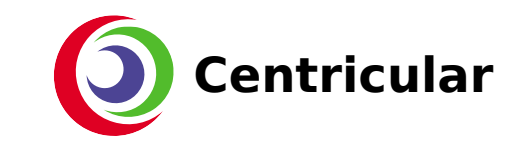